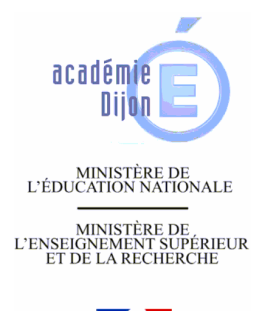

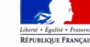

## Utilisation simplifiée de DOKEOS STI

Félix SMEYERS, IA-IPR STI

Règlement d'utilisation du site DOKEOS STI

L'outil DOKEOS est un applicatif dédié à la formation. Il est utilisé ici dans le cadre d'un espace partagé collaboratif à destination des professeurs de l'Académie de Dijon (dénommés utilisateurs).

L'accès au site se fait à partir de l'adresse : http://heberge1.ac-dijon.fr/sti/index.php

Pour accéder au contenu réservé aux utilisateurs, le professeur fait une demande d'inscription auprès de l'administrateur du site Eric BOURDELOIE :

eric.bourdeloie@ac-dijon.fr.

L'objectif du site est de permettre l'accès et le partage des informations relatives aux enseignements dispensés dans les filières générale, technologique ou professionnelle industrielles par et pour des utilisateurs de l'académie :

- Compilation des informations institutionnelles incontournables : programme, guide pour la formation, ressources académiques validées par les corps d'inspection
- …. Mutualisation de travaux proposés par les professeurs ou chefs de travaux.

L'accès est volontaire à ce site. Il est manifesté par la demande d'inscription qui induit aussi la volonté d'utiliser des ressources partagées : j'utilise mais je propose aussi. La demande d'inscription valide aussi l'acceptation au présent règlement.

Les ressources proposées dans l'espace **Productions établissement** le sont sous la responsabilité des auteurs (établissement via le chef de travaux ou directement par un professeur). Il n'y a pas de validation, les travaux sont déposés en l'état. Il est impérativement demandé d'indiquer le nom de l'auteur et l'établissement d'origine.

Une modération a posteriori par les responsables du site peut amener à supprimer tout contenu jugé non-conforme aux objectifs du site.

Organisation du site et accès aux informations :

Le site présente un certain nombre d'espaces appelés ici « formations ».

En fait pour chaque niveau de formation ou enseignements STI ou S-SI, est défini une catégorie qui associe plusieurs espaces caractérisés par des droits d'accès particuliers :

## Exemple :

EE CIT programme : accès en lecture seule

EE Séminaire académique : accès en lecture seule

EE productions mutualisées : accès en lecture (téléchargement) / écriture (remise de travaux).

La *l'inscription* est validée par réception d'un login et d'un mot de passe (qu'il est possible de modifier).

L'administrateur du site, gère l'inscription des utilisateurs aux différentes formations.

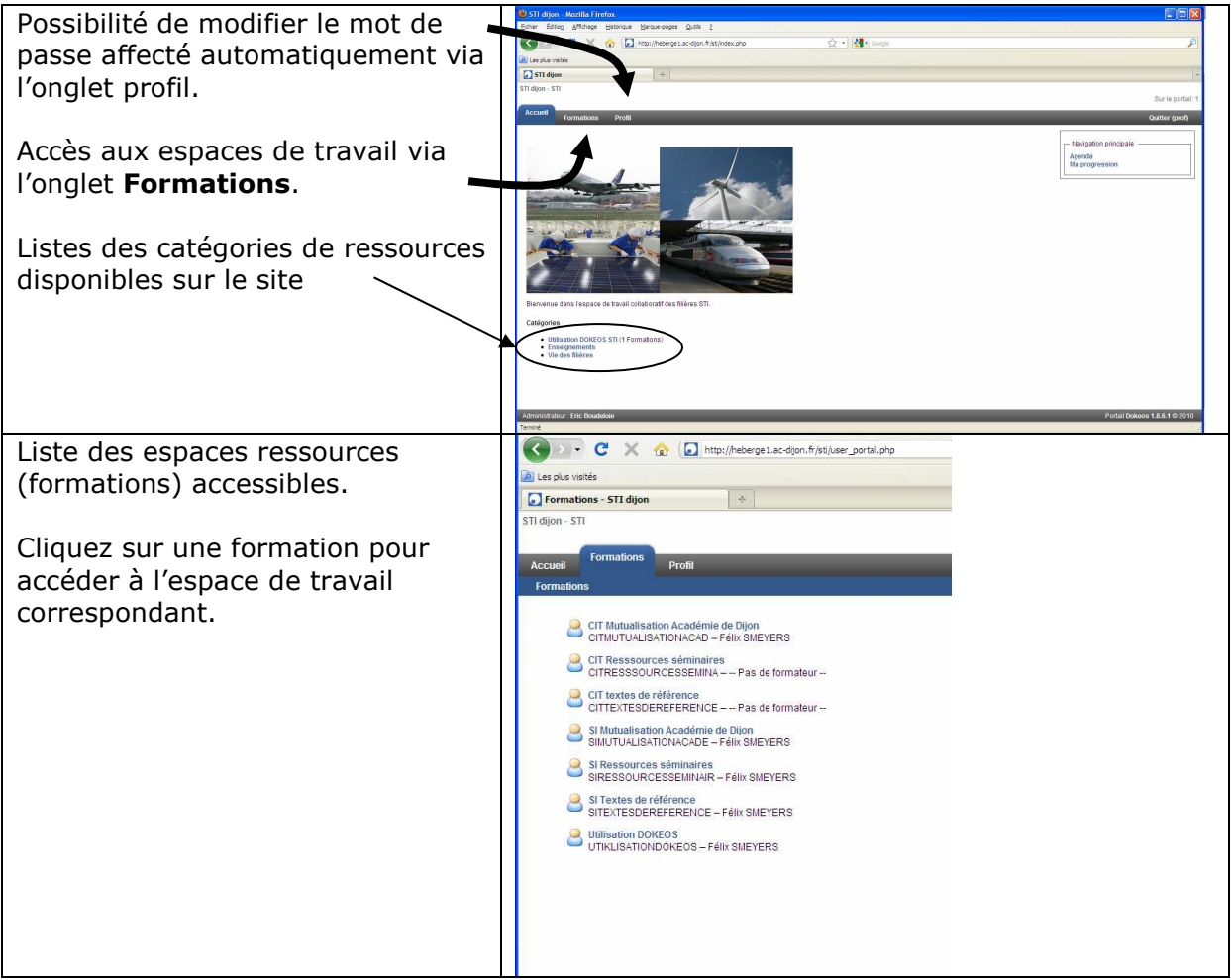

## Mise en ligne de travaux :

La mise en ligne de travaux s'effectue par dépôt de fichier dans l'espace TRAVAUX selon le mode opératoire ci-après :

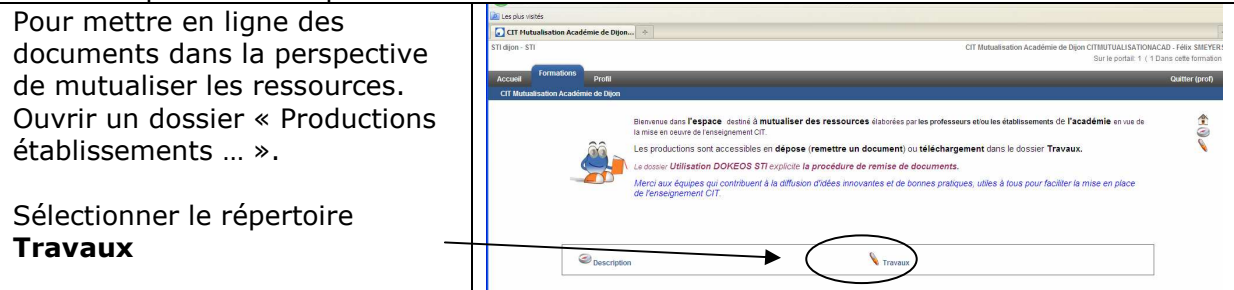

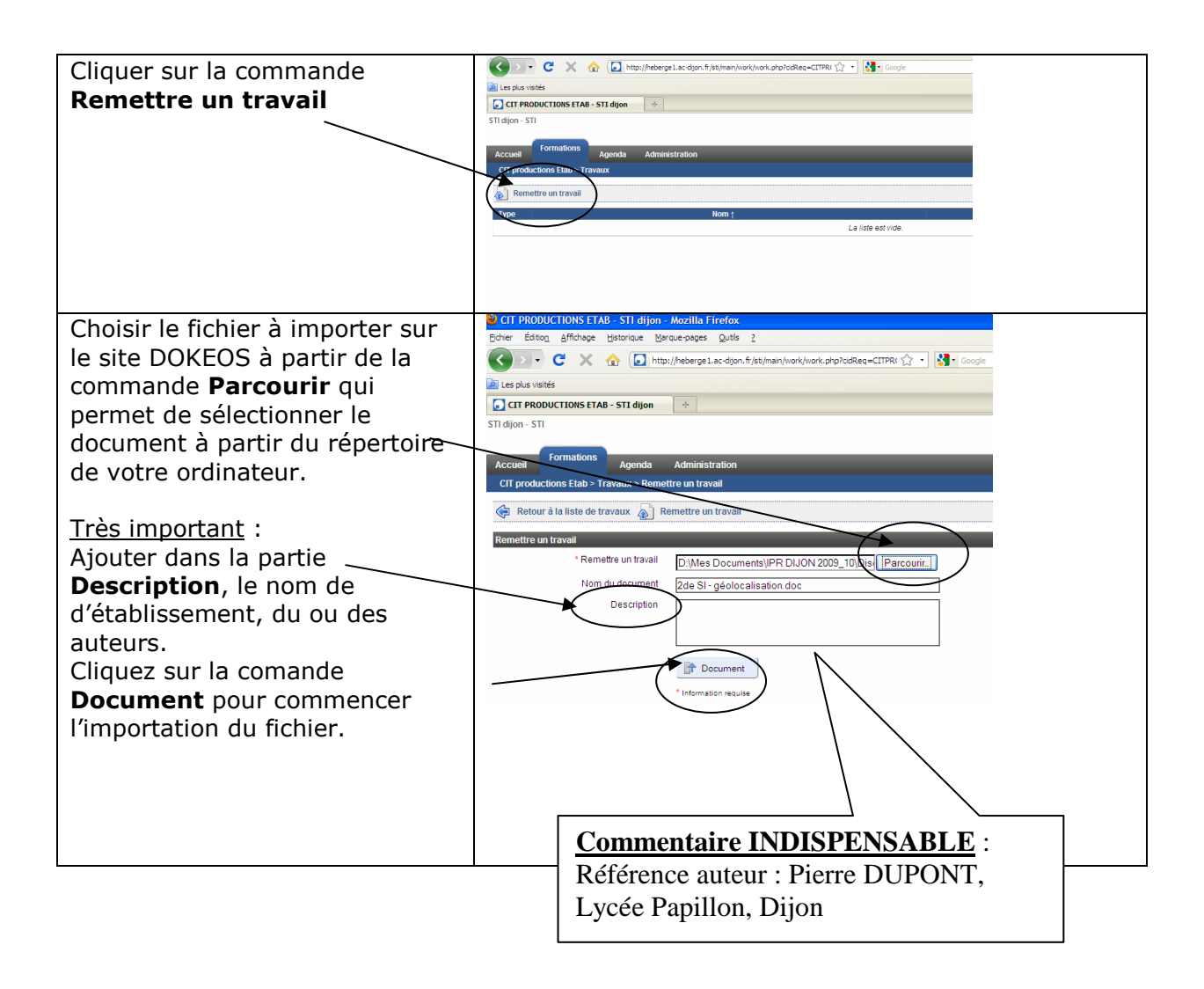

Pour tout problème contacter l'administrateur du site.